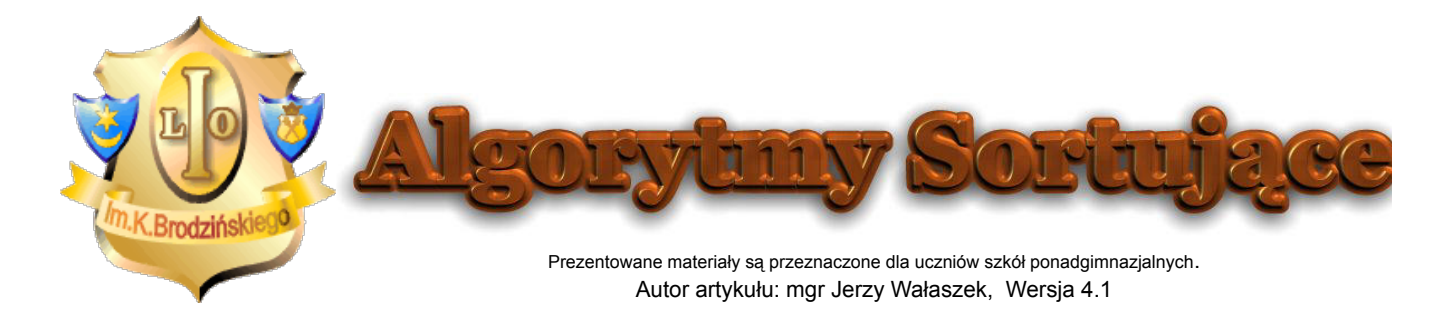

# **Sortowanie przez scalanie Merge Sort**

#### **Podrozdziały**

Algorytm Rekurencyjne obliczanie silni Scalanie zbiorów uporządkowanych Algorytm scalania Specyfikacja algorytmu scalania Lista kroków algorytmu scalania Schemat blokowy algorytmu scalania Specyfikacja algorytmu sortującego Lista kroków algorytmu sortującego Schemat blokowy algorytmu sortującego Programy Program w języku Pascal Program w języku C++ Program w języku Basic Program w języku JavaScript

Badanie algorytmów sortujących Podsumowanie Zadania dla ambitnych

# **Algorytm**

Poczynając od tego rozdziału przechodzimy do opisu **algorytmów szybkich**, tzn. takich, które posiadają **klasę czasowej złożoności obliczeniowej** równą *O*(*n* log *n*) lub nawet lepszą.

W informatyce zwykle obowiązuje zasada, iż prosty algorytm posiada **dużą złożoność obliczeniową**, natomiast algorytm zaawansowany posiada **małą złożoność obliczeniową**, ponieważ wykorzystuje on pewne własności, dzięki którym szybciej dochodzi do rozwiązania.

Wiele dobrych algorytmów sortujących korzysta z **rekurencji**, która powstaje wtedy, gdy do rozwiązania problemu algorytm wykorzystuje samego siebie ze zmienionym zestawem danych.

#### **Przykład:**

Jako przykład może posłużyć rekurencyjne obliczanie silni. Silnię liczby *n* należącej do zbioru liczb naturalnych definiujemy następująco:

 $n! = 1 \times 2 \times 3 \times ... \times (n-1) \times n$ Na przykład:  $5! = 1 \times 2 \times 3 \times 4 \times 5 = 120$ 

# **Rekurencyjne obliczanie silni Specyfikacja algorytmu**

#### **Dane wejściowe**

*n* - liczba, której silnie liczymy na danym poziomie rekurencyjnym, *n* Î N **Dane wyjściowe** Wartość silni *n*!

# **Lista kroków**

K01: **Jeśli** *n* < 2, silnia(*n*) ← 1 i **zakończ** K02: silnia(*n*) ← *n* × silnia(*n* - 1) i **zakończ**

# **Przykładowy program w języku Pascal**

```
// Rekurencyjne obliczanie silni
//------------------------------
// (C)2012 I LO w Tarnowie
// I LO w Tarnowie
//------------------------------
program silnia_rek;
function silnia(n : integer) : extended;
begin
 if n < 2 then silnia := 1 else silnia := n * silnia(n - 1);
end;
var
  n : cardinal;
begin
  writeln('Program oblicza rekurencyjnie silnie z liczby n');
  writeln('------------------------------------------------------');
 writeln('(C)2005 mgr Jerzy Walaszek I LO w Tarnowie');
  writeln;
 write('Podaj n = '); readln(n);
  writeln;
 written (n, ')! = ', silnia(n); 0:0); writeln;
  write('Nacisnij Enter...'); readln;
end.
```
Dzięki rekurencji funkcja wyliczająca wartość silni staje się niezwykle prosta. Najpierw sprawdzamy warunek zakończenia rekurencji, tzn. sytuację, gdy wynik dla otrzymanego zestawu danych jest oczywisty. W przypadku silni sytuacja taka wystąpi dla *n < 2* - silnia ma wartość 1. Jeśli warunek zakończania rekurencji nie wystąpi, to wartość wyznaczamy za pomocą rekurencyjnego wywołania obliczania silni dla argumentu zmniejszonego o 1. Wynik tego wywołania mnożymy przez *n* i zwracamy jako wartość silni dla *n*.

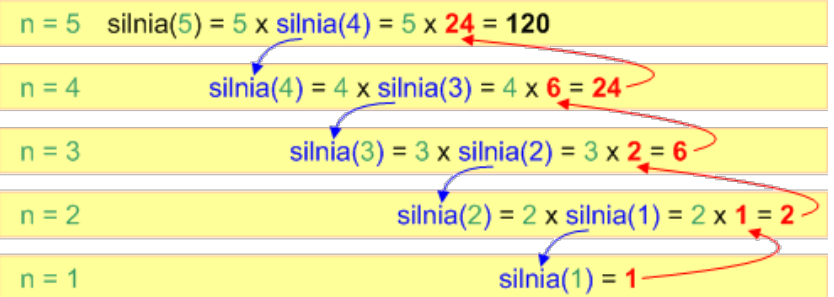

Wynaleziony w 1945 roku przez **Johna von Neumanna** algorytm **sortowania przez scalanie** jest algorytmem rekurencyjnym. Wykorzystuje zasadę **dziel i zwyciężaj**, która polega na podziale zadania głównego na zadania mniejsze dotąd, aż rozwiązanie stanie się oczywiste. Algorytm sortujący dzieli porządkowany zbiór na kolejne połowy dopóki taki podział jest możliwy (tzn. podzbiór zawiera co najmniej dwa elementy). Następnie uzyskane w ten sposób części zbioru rekurencyjnie sortuje tym samym algorytmem. Posortowane części łączy ze sobą za pomocą scalania tak, aby wynikowy zbiór był posortowany.

# **Scalanie zbiorów uporządkowanych**

Podstawową operacją algorytmu jest scalanie dwóch zbiorów uporządkowanych w jeden zbiór również uporządkowany. Operację scalania realizujemy wykorzystując pomocniczy zbiór, w którym będziemy tymczasowo odkładać scalane elementy dwóch zbiorów. Ogólna zasada jest następująca:

- 1. Przygotuj pusty zbiór tymczasowy
- 2. Dopóki żaden ze scalanych zbiorów nie jest pusty, porównuj ze sobą pierwsze elementy każdego z nich i w zbiorze tymczasowym umieszczaj mniejszy z elementów usuwając go jednocześnie ze scalanego zbioru.
- W zbiorze tymczasowym umieść zawartość tego scalanego zbioru, który zawiera 3. jeszcze elementy.
- 4. Zawartość zbioru tymczasowego przepisz do zbioru wynikowego i zakończ algorytm.

#### **Przykład:**

Połączmy za pomocą opisanego algorytmu dwa uporządkowane zbiory: { 1 3 6 7 9 } z { 2 3 4 6 8 }

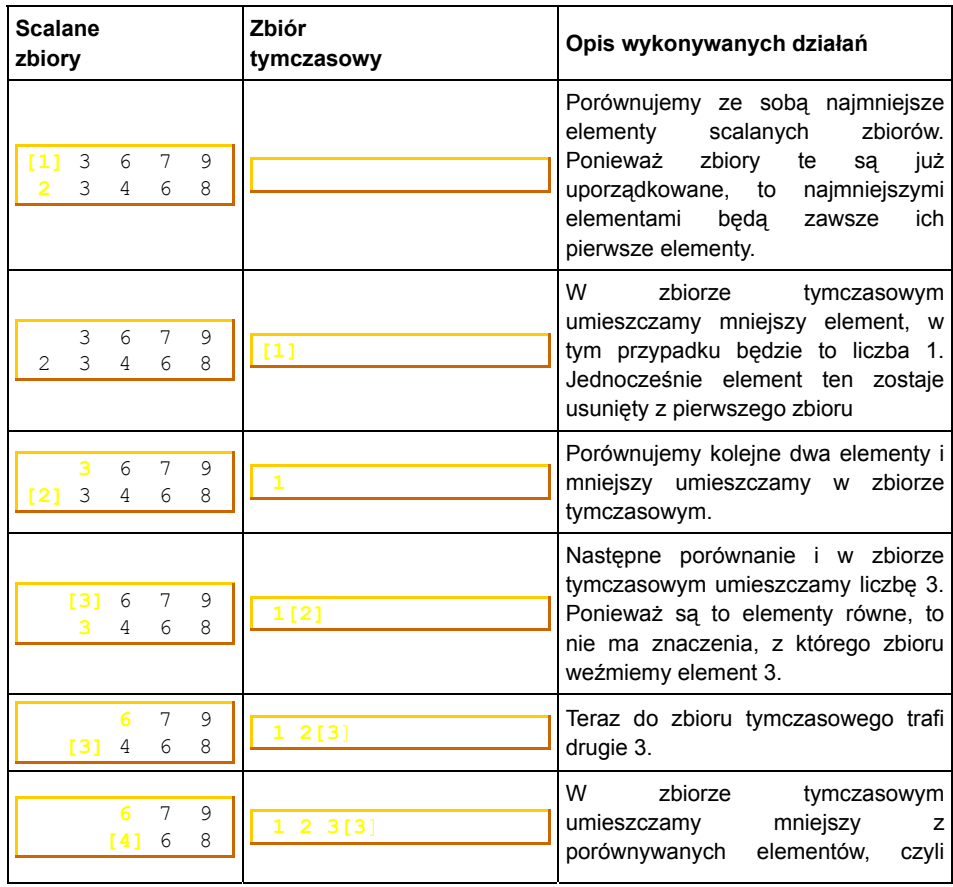

 $\bar{z}$ 

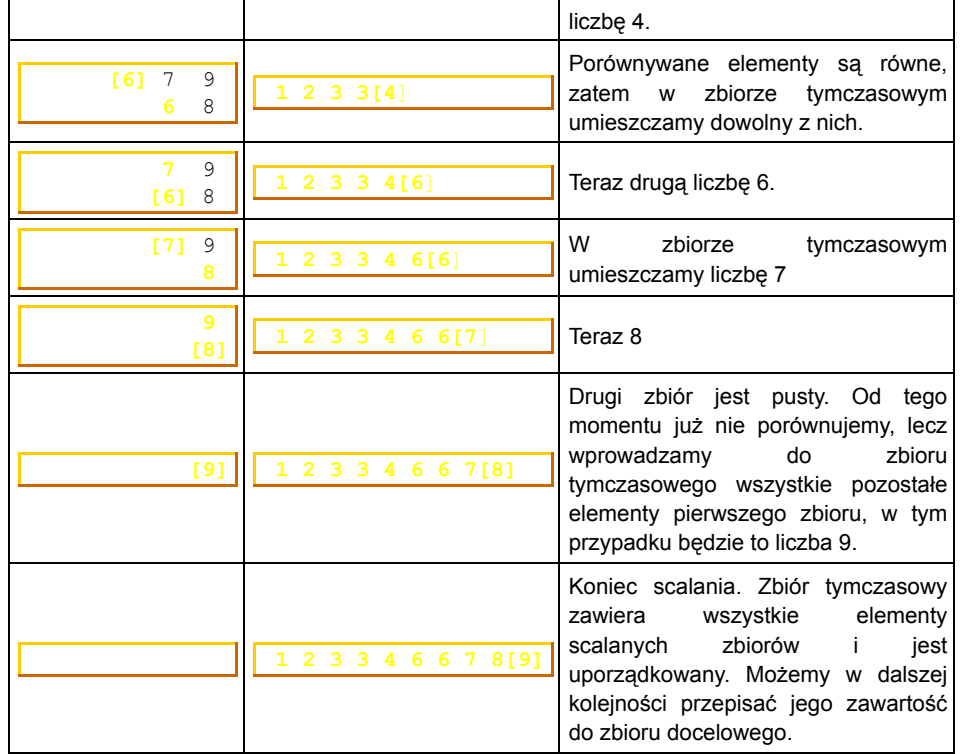

Z podanego przykładu możemy wyciągnąć wniosek, iż operacja scalania dwóch uporządkowanych zbiorów jest dosyć prosta. Diabeł jak zwykle tkwi w szczegółach.

# **Algorytm scalania dwóch zbiorów**

Przed przystąpieniem do wyjaśniania sposobu **łączenia dwóch zbiorów uporządkowanych** w jeden zbiór również uporządkowany musimy zastanowić się nad sposobem **reprezentacji danych**. Przyjmijmy, iż elementy zbioru będą przechowywane w jednej tablicy, którą oznaczymy literką *d*. Każdy element w tej tablicy będzie posiadał swój numer, czyli **indeks** z zakresu od 1 do *n*.

Kolejnym zagadnieniem jest sposób **reprezentacji scalanych zbiorów**. W przypadku algorytmu sortowania przez scalanie zawsze będą to dwie przyległe połówki zbioru, który został przez ten algorytm podzielony. Co więcej, wynik scalenia ma być umieszczony z powrotem w tym samym zbiorze.

#### **Przykład:**

Prześledźmy prosty przykład. Mamy posortować zbiór o postaci: { 6 5 4 1 3 7 9 2 }

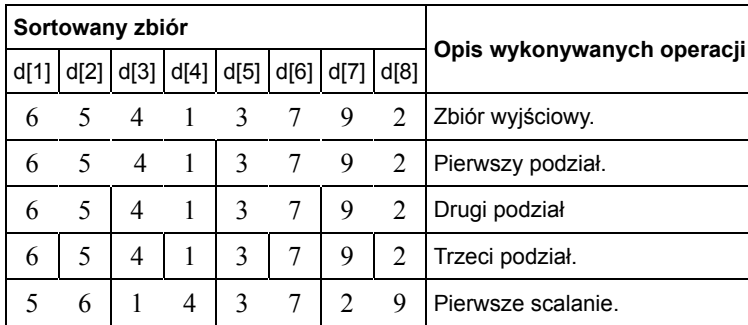

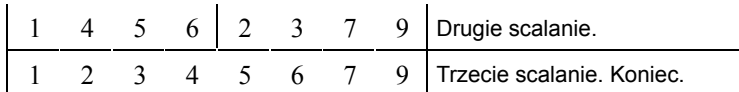

Ponieważ w opisywanym tutaj algorytmie sortującym scalane podzbiory są przyległymi do siebie częściami innego zbioru, zatem logiczne będzie użycie do ich definicji indeksów wybranych elementów tych podzbiorów:

- *ip* indeks pierwszego elementu w młodszym podzbiorze
- *is* indeks pierwszego elementu w starszym podzbiorze
- *ik* indeks ostatniego elementu w starszym podzbiorze

Przez podzbiór młodszy rozumiemy podzbiór zawierający elementy o indeksach mniejszych niż indeksy elementów w podzbiorze starszym.

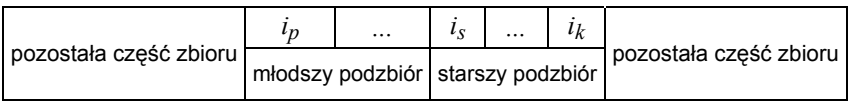

Indeks końcowego elementu młodszej połówki zbioru z łatwością wyliczamy - będzie on o 1 mniejszy od indeksu pierwszego elementu starszej połówki.

#### **Przykład:**

Po pierwszym otrzymujemy następujące wartości następujące: indeksów:

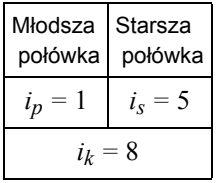

prezentowanego powyżej zbioru ćwiartki dwuelementowe. Wartości indeksów będą podziale Po kolejnym podziale połówek otrzymujemy 4

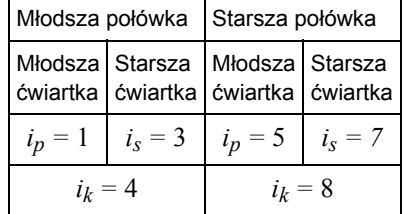

# **Specyfikacja algorytmu scalania**

**Scalaj(***ip, is, ik***)**

#### **Dane wejściowe**

- d[ ] scalany zbiór
- *i*<sup>p</sup> indeks pierwszego elementu w młodszym podzbiorze, *i*<sup>p</sup> Î N
- *i*<sup>s</sup> indeks pierwszego elementu w starszym podzbiorze, *i*<sup>s</sup> Î N
- *i*<sup>k</sup> indeks ostatniego elementu w starszym podzbiorze, *i*<sup>k</sup> Î N

#### **Dane wyjściowe**

d[ ] - scalony zbiór

#### **Zmienne pomocnicze**

- p[ ] zbiór pomocniczy, który zawiera tyle samo elementów, co zbiór d[ ].
- *i*<sup>1</sup> indeks elementów w młodszej połówce zbioru d[ ], *i*<sup>1</sup> Î N
- *i*<sup>2</sup> indeks elementów w starszej połówce zbioru d[ ], *i*<sup>2</sup> Î N
- *i* indeks elementów w zbiorze pomocniczym p[ ], *i* Î N

### **Lista kroków algorytmu scalania**

```
K01: i1 ← ip; i2 ← is; i ← ip
K02: Dla i = ip, ip + 1, ..., ik: wykonuj
             jeśli (i1 = is) ∨ (i2 ≤ ik i d[i1] > d[i2]), to
                p[i] \leftarrow d[i_2]; \quad i_2 \leftarrow i_2 + 1 inaczej
                p[i] \leftarrow d[i_1]; \quad i_1 \leftarrow i_1 + 1K03: Dla i = i<sub>p</sub>, i<sub>p</sub> + 1,...,i<sub>k</sub>: d[i] ← p[i]
K04: Zakończ
```
### **Schemat blokowy algorytmu scalania**

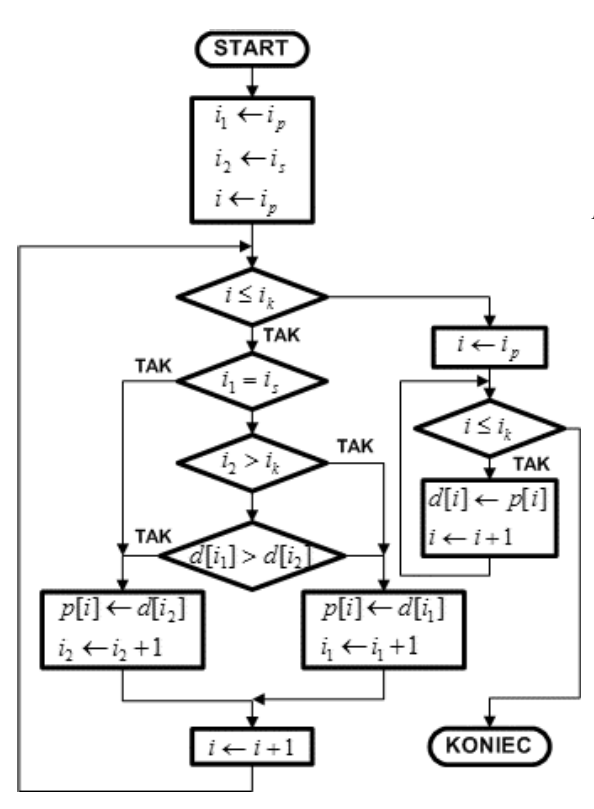

Operacja scalania dwóch podzbiorów wymaga dodatkowej pamięci o rozmiarze równym sumie rozmiarów scalanych podzbiorów. Dla prostoty na potrzeby naszego algorytmu zarezerwujemy tablicę *p* o rozmiarze równym rozmiarowi zbioru *d*[ ]. W tablicy *p* algorytm będzie tworzył zbiór tymczasowy, który po zakończeniu scalania zostanie przepisany do zbioru *d*[ ] w miejsce dwóch scalanych podzbiorów.

Parametrami wejściowymi do algorytmu są indeksy *ip*, *is* oraz *ik*, które jednoznacznie definiują położenie dwóch podzbiorów do scalenia w obrębie tablicy *d*[ ]. Elementy tych podzbiorów będą indeksowane za pomocą zmiennych *i*1 (młodszy podzbiór od pozycji *ip* do *is -* 1) oraz *i*2 (starszy podzbiór od pozycji *is* do *ik*). Na początku algorytmu przypisujemy tym zmiennym indeksy pierwszych elementów w każdym podzbiorze.

Zmienna *i* będzie zawierała indeksy elementów wstawianych do tablicy *p*[ ]. Dla ułatwienia indeksy te przebiegają wartości od *ip* do *ik*, co odpowiada obszarowi tablicy *d*[ ] zajętemu przez dwa scalane podzbiory. Na początku do zmiennej *i* wprowadzamy indeks pierwszego elementu w tym obszarze, czyli *ip*.

Wewnątrz pętli sprawdzamy, czy indeksy *i*1 i *i*2 wskazują elementy podzbiorów. Jeśli któryś z nich wyszedł poza dopuszczalny zakres, to dany podzbiór jest wyczerpany - w takim przypadku do tablicy *p* przepisujemy elementy drugiego podzbioru.

Jeśli żaden z podzbiorów nie jest wyczerpany, porównujemy kolejne elementy z tych podzbiorów wg

indeksów *i*1 i *i*2. Do tablicy *p*[ ] zapisujemy zawsze mniejszy z porównywanych elementów. Zapewnia to uporządkowanie elementów w tworzonym zbiorze wynikowym. Po zapisie elementu w tablicy *p*[ ], odpowiedni indeks *i*1 lub *i*2 jest zwiększany o 1. Zwiększany jest również indeks *i*, aby kolejny zapisywany element w tablicy *p*[ ] trafił na następne wolne miejsce. Pętla jest kontynuowana aż do zapełnienia w tablicy *p*[ ] obszaru o indeksach od *ip* do *ik*.

Wtedy przechodzimy do końcowej pętli, która przepisuje ten obszar z tablicy *p*[ ] do tablicy wynikowej *d*[ ]. Scalane zbiory zostają zapisane zbiorem wynikowym, który jest posortowany rosnąco.

### **Specyfikacja algorytmu sortującego**

**Sortuj\_przez\_scalanie(***ip, ik***)**

#### **Dane wejściowe**

- d[ ] sortowany zbiór
- *i*<sup>p</sup> indeks pierwszego elementu w młodszym podzbiorze, *i*<sup>p</sup> Î N
- *i*<sup>k</sup> indeks ostatniego elementu w starszym podzbiorze, *i*<sup>k</sup> Î N

#### **Dane wyjściowe**

d[ ] - posortowany zbiór

#### **Zmienne pomocnicze**

*i*<sup>s</sup> - indeks pierwszego elementu w starszym podzbiorze, *i*<sup>s</sup> Î N

# **Lista kroków algorytmu sortującego**

```
K01: is ← (ip + ik + 1) div 2
K02: Jeśli is - ip > 1, to Sortuj_przez_scalanie(ip, is - 1)
K03: Jeśli ik - is > 0, to Sortuj_przez_scalanie(is, ik)
K04: Scalaj(ip, is, ik)
K05: Zakończ
```
# **Schemat blokowy algorytmu sortującego**

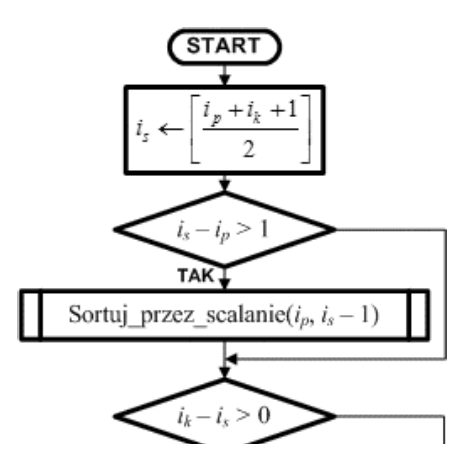

Algorytm sortowania przez scalanie jest algorytmem rekurencyjnym. Wywołuje się go z zadanymi wartościami indeksów *ip* oraz *ik*. Przy pierwszym wywołaniu indeksy te powinny objąć cały zbiór  $d$ , zatem  $i_p = 1$ , a  $i_k = n$ .

Najpierw algorytm wyznacza indeks *is*, który wykorzystywany jest do podziału zbioru na dwie połówki:

- młodszą o indeksach elementów od *ip* do *is -* 1

- starszą o indeksach elementów od *is* do *ik*

Następnie sprawdzamy, czy dana połówka zbioru zawiera więcej niż jeden element. Jeśli tak, to rekurencyjnie sortujemy ją tym samym algorytmem.

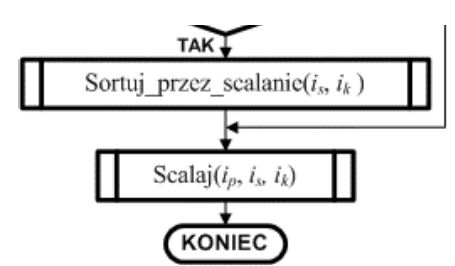

Po posortowaniu obu połówek zbioru scalamy je za pomocą opisanej wcześniej procedury scalania podzbiorów uporządkowanych i kończymy algorytm. Zbiór jest posortowany.

W przykładowych programach procedurę scalania umieściliśmy bezpośrednio w kodzie algorytmu sortującego, aby zaoszczędzić na wywoływaniu.

# **Programy**

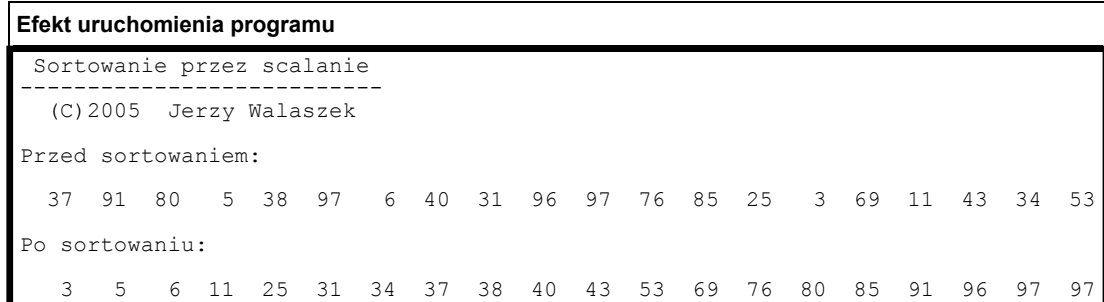

```
DevPascal
```

```
// Sortowanie Przez Scalanie
//--------------------------------------------------------
// (C)2012 I LO w Tarnowie
// I Liceum Ogólnokształcące
// im. K. Brodzińskiego
// w Tarnowie
//--------------------------------------------------------
program Merge_Sort;
const N = 20; // Liczebność zbioru.
var
   d,p : array[1..N] of integer;
// Procedura sortująca
//--------------------
procedure MergeSort(i_p,i_k : integer);
var
  i s, il, i2, i : integer;
begin
   i_s := (i_p + i_k + 1) div 2;
  if i_s - \overline{i} p > \overline{1} then MergeSort(i_p, i_s - 1);
  if i = k - i s > 0 then MergeSort(i s, i k);
  i1 := i p; i2 := i s;
  for i := i p to i \overline{k} do
    if (i1 = i_s) or ((i2 <= i_k) and (d[i1] > d[i2])) then
     begin
      p[i] := d[i2]; inc(i2);
     end
     else
     begin
     p[i] := d[i1]; inc(i1);
    end;
  for i := i_p to i \times do d[i] := p[i];end;
```

```
// Program główny
          //---------------
          var
            i : integer;
          begin
            writeln(' Sortowanie przez scalanie ');
             writeln('---------------------------');
            writeln(' (C)2005 Jerzy Walaszek ');
             writeln;
          // Najpierw wypełniamy tablicę d[] liczbami pseudolosowymi
          // a następnie wyświetlamy jej zawartość
            randomize;
           for i := 1 to N do d[i] := random(100);
             writeln('Przed sortowaniem:'); writeln;
            for i := 1 to N do write(d[i] : 4);
             writeln;
          // Sortujemy
           MergeSort(1,N);
          // Wyświetlamy wynik sortowania
             writeln('Po sortowaniu:'); writeln;
           for i := 1 to N do write(d[i] : 4);
            writeln;
             writeln('Nacisnij Enter...');
             readln;
          end. 
Code::Blocks
          // Sortowanie przez scalanie
          //--------------------------------------------------------
          // (C)2012 I LO w Tarnowie
          // I Liceum Ogólnokształcące
          // im. K. Brodzińskiego
          // w Tarnowie
          //--------------------------------------------------------
          #include <cmath>
          #include <iostream>
          #include <iomanip>
          #include <cstdlib>
          #include <time.h>
          using namespace std;
          const int N = 20; // Liczebność zbioru.
          int d[N],p[N];
          // Procedura sortująca
          //--------------------
          void MergeSort(int i_p, int i_k)
          {
             int i_s,i1,i2,i;
            i_s = (i_p + i_k + 1) / 2;\overline{\textbf{if}}(i_s - i_p > 1) MergeSort(i_p, i_s - 1);
```

```
if(i k - i s > 0) MergeSort(is, ik);
            i1 = i p; \overline{i}2 = i s;
            for(i = i p; i \le i k; i++)
             p[i] = ( (i1 == i_s) || ((i2 \le i_k) & (d[i1] > d[i2])) ) ? d[i2++] : d[i1++];for(i = i p; i <= i k; i++) d[i] = p[i];
          }
          // Program główny
          //---------------
          int main()
          {
             int i;
             cout << " Sortowanie przez scalanie\n"
                     "---------------------------\n"
                     " (C)2005 Jerzy Walaszek\n\n"
                     "Przed sortowaniem:\n\n";
          // Najpierw wypełniamy tablicę d[] liczbami pseudolosowymi
          // a następnie wyświetlamy jej zawartość
            srand((unsigned)time(NULL));
            for(i = 0; i < N; i++) d[i] = rand() \frac{6}{3} 100;
            for(i = 0; i < N; i++) cout << setw(4) << d[i];
             cout << endl;
          // Sortujemy
            MergeSort(0, N-1);
          // Wyświetlamy wynik sortowania
             cout << "Po sortowaniu:\n\n";
            for(i = 0; i < N; i++) cout << setw(4) << d[i];
             cout << endl;
             return 0;
          } 
Free Basic
          ' Sortowanie Przez Scalanie
          '--------------------------------------------------------
          ' (C)2012 I LO w Tarnowie
          ' I Liceum Ogólnokształcące
          ' im. K. Brodzińskiego
          ' w Tarnowie
          '--------------------------------------------------------
             Option Explicit
             Const N = 20 ' Liczebność zbioru.
             Dim Shared d(1 To N) As Integer
             Dim Shared p(1 To N) As Integer
             Declare Sub MergeSort(Byval i_p As Integer, Byval i_k As Integer)
             Dim i As Integer
             Print " Sortowanie przez scalanie "
             Print "---------------------------"
             Print " (C)2005 Jerzy Walaszek "
             Print
```

```
' Najpierw wypełniamy tablicę d() liczbami pseudolosowymi
          ' a następnie wyświetlamy jej zawartość
             Randomize Timer
            For i = 1 To N: d(i) = Int(Rnd * 100): Next
             Print "Przed sortowaniem:"
             Print
            For i = 1 To N: Print Using "####"; d(i); Next
             Print
          ' Sortujemy
            MergeSort 1, N
          ' Wyświetlamy wynik sortowania
             Print "Po sortowaniu:"
             Print
            For i = 1 To N: Print Using "####"; d(i); Next
             Print
             Print "Nacisnij Enter..."
             Sleep
             End
          ' Procedura sortująca
          '--------------------
          Public Sub MergeSort(Byval i_p As Integer, Byval i_k As Integer)
             Dim i_s As Integer, i1 As Integer, i2 As Integer, i As Integer
            i_s = Int((i_p + i_k + 1) / 2)If i s - i p > 1 Then MergeSort ip, i s - 1If i^k - i^k > 0 Then MergeSort i_s, i_k
            i1 = i_p: i2 = i_sFor i = i p To i k
              If (i1 = i_s) Or ((i2 <= i_k) And (d(i1) > d(i2))) Then
                p(i) = d(i2): i2 = i2 + 1
               Else
               p(i) = d(i1): i1 = i1 + 1 End If
             Next
            For i = i p To i k: d(i) = p(i): Next
          End Sub
JavaScript
          <html>
             <head>
             </head>
             <body>
               <form style="BORDER-RIGHT: #ff9933 1px outset;
                            PADDING-RIGHT: 4px; BORDER-TOP: #ff9933 1px outset;
                            PADDING-LEFT: 4px; PADDING-BOTTOM: 1px;
                            BORDER-LEFT: #ff9933 1px outset; PADDING-TOP: 1px;
                            BORDER-BOTTOM: #ff9933 1px outset;
                            BACKGROUND-COLOR: #ffcc66" name="frmmergesort">
                 <h3 style="text-align: center">Sortowanie Przez Scalanie</h3>
                 <p style="TEXT-ALIGN: center">
                   (C)2012 I LO w Tarnowie - I LO w Tarnowie
                 </p>
                <hr> <p style="TEXT-ALIGN: center">
                   <input onclick="main()" type="button" value="Sortuj" name="B1">
                \langle/p>
```

```
 <p id="t_out" style="TEXT-ALIGN: center">...</p>
    \langle form\rangle<script language=javascript>
// Sortowanie Przez Scalanie
//--------------------------------------------------------
// (C)2012 I LO w Tarnowie
// I Liceum Ogólnokształcące
// im. K. Brodzińskiego
// w Tarnowie
//--------------------------------------------------------
var N = 20; // Liczebność zbioru.
var d = new Array(N);var p = new Array(N);// Procedura sortująca
//--------------------
function MergeSort(ip, ik)
{
   var i_s,i1,i2,i;
  i_s = Math.float((i_p + i_k + 1) / 2);
  if(i_s - i_p > 1) MergeSort(i_p, i_s - 1);
  \textbf{if}(i_k - i_s > 0) MergeSort(i_s, i_k);i1 = i p; i2 = i s;
  for(i = i_p; i <= i_k; i++)
   p[i] = ( (i1 == i_s) || (i2 <= i_k) & (d[i1] > d[i2])) ? d[i2++) : d[i1++);for(i = i_p; i <= i_k; i++) d[i] = p[i];
}
function main()
{
   var i,t;
   // Najpierw wypełniamy tablicę d[] liczbami pseudolosowymi
  for(i = 0; i < N; i++) d[i] = Math.floor(Math.random() * 100);
   t = "Przed sortowaniem:<BR><BR>";
  for(i = 0; i < N; i++) t += d[i] + " ";
   t += "<BR><BR>";
   // Sortujemy
  MergeSort(0,N-1);
   // Wyświetlamy wynik sortowania
   t += "Po sortowaniu:<BR><BR>";
  for(i = 0; i < N; i++) t += d[i] + " ";
   document.getElementById("t_out").innerHTML = t;
}
</script> 
  </body>
</html>
```
Tutaj możesz przetestować działanie prezentowanego skryptu:

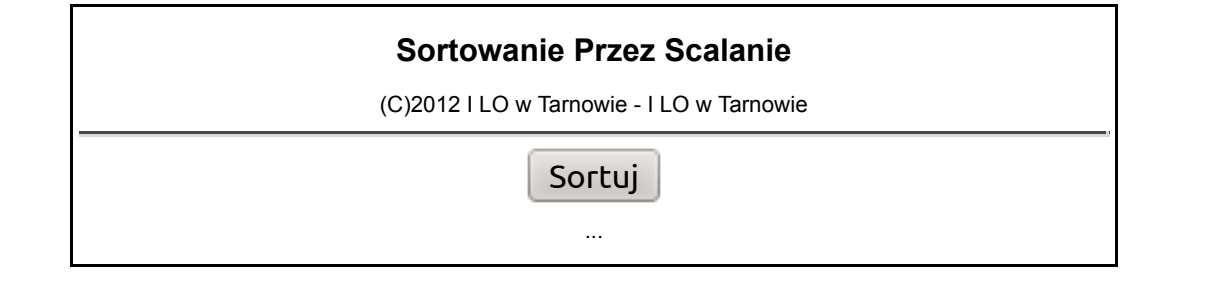

### **Badania algorytmów sortowania**

W celach badawczych testujemy czas wykonania algorytmu sortowania przez scalanie w środowisku opisanym we wstępie. Program testujący jest następujący:

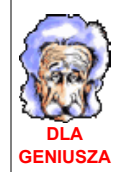

```
DevPascal
        // Program testujący czas sortowania dla
        // danego algorytmu sortującego
        //--------------------------------------
        // (C)2012 I LO w Tarnowie
        // I Liceum Ogólnokształcące
        // w Tarnowie
        //--------------------------------------
        program TestCzasuSortowania;
        uses Windows;
        const
          NAZWA = 'Sortowanie przez scalanie';
         K1 = \{ K2 = '(C)2011/2012 I Liceum Ogolnoksztalcace w Tarnowie';
         K3 = '-----n-----top-----total-----tpp-----tpp-----tpk-----tpp;K4 = \{ MAX_LN = 8; // określa ostatnie LN
          LN : array[1..8] of integer = (1000,2000,4000,8000,16000,32000,64000,128000);
        var
          d,p : array[1..128000] of real; // sortowana tablica
         n : integer;<br>qpf,tqpc : int64;
                                               qpf,tqpc : int64; // dane dla pomiaru czasu
          qpc1,qpc2 : int64;
        // Tutaj umieszczamy procedurę sortującą tablicę d
        //-------------------------------------------------------
        procedure MergeSort(i_p,i_k : integer);
        var
          i s, i1, i2, i : integer;
        begin
          i_s := (i_p + i_k + 1) div 2;
          if i_s - i_p > 1 then MergeSort(i_p, i_s - 1);\textbf{if } i_k - i_s > 0 \textbf{ then } \text{MergeSort}(i_s, i_k);i1 := i\_p; i^2 := i s;
           for i := i_p to i_k do
           if (i1 = i_s) or ((i2 <= i_k) and (d[i1] > d[i2])) then
            begin
             p[i] := d[i2]; inc(i2);
            end
            else
```

```
 begin
     p[i] := d[i1]; inc(i1);
     end;
   for i := i_p to i_k do d[i] := p[i];
end;
function Sort : extended;
begin
  QueryPerformanceCounter(addr(qpc1));
 MergeSort(1,n);
  QueryPerformanceCounter(addr(qpc2));
 Sort := (qpc2 - qpc1 - tqpc) / qpf;end;
// Program główny
//---------------
var
 i,j,k : integer;
  tpo,tod,tpp,tpk,tnp : extended;
  f : Text;
begin
  if QueryPerformanceFrequency(addr(qpf)) then
  begin
    QueryPerformanceCounter(addr(qpc1));
    QueryPerformanceCounter(addr(qpc2));
   tqpc := qpc2 - qpc1;
    assignfile(f,'wyniki.txt'); rewrite(f);
// Wydruk na ekran
   writeln('Nazwa: ', NAZWA);
    writeln(K1);
    writeln(K2);
    writeln;
    writeln(K3);
// Wydruk do pliku
   writeln(f, 'Nazwa: ', NAZWA);
    writeln(f,K1);
    writeln(f,K2);
   writeln(f, '');
     writeln(f,K3);
     for i := 1 to MAX_LN do
    begin
     n := LN[i];// Czas sortowania zbioru posortowanego
       for j := 1 to n do d[j] := j;
       tpo := Sort;
// Czas sortowania zbioru posortowanego odwrotnie
      for j := 1 to n do d[j] := n - j;
       tod := Sort;
// Czas sortowania zbioru posortowanego
// z przypadkowym elementem na początku - średnia z 10 obiegów
      tpp := 0; for j := 1 to 10 do
       begin
```

```
for k := 1 to n do d[k] := k;
        d[1] := random * n + 1;
         tpp += Sort;
       end;
      tpp / = 10;
// Czas sortowania zbioru posortowanego
// z przypadkowym elementem na końcu - średnia z 10 obiegów
      tpk := 0; for j := 1 to 10 do
       begin
       for k := 1 to n do d[k] := k;
       d[n] := \text{random } * n + 1; tpk += Sort;
       end;
      tpk /= 10;
// Czas sortowania zbioru nieuporządkowanego - średnia z 10 obiegów
      tnp := 0; for j := 1 to 10 do
       begin
       for k := 1 to n do d[k] := random; tnp += Sort;
       end;
      tnp /= 10;
       writeln(n:7,tpo:12:6,tod:12:6,tpp:12:6,tpk:12:6,tnp:12:6);
      writeln(f,n:7,tpo:12:6,tod:12:6,tpp:12:6,tpk:12:6,tnp:12:6);
     end;
     writeln(K4);
     writeln(f,K4);
     writeln(f,'Koniec');
    closefile(f);
    writeln;
   writeln('Koniec. Wyniki w pliku WYNIKI.TXT');
   end
   else writeln('Na tym komputerze program testowy nie pracuje !');
   writeln;
  write('Nacisnij klawisz ENTER...'); readln;
end.
```
Otrzymane wyniki są następujące (dla komputera o innych parametrach wyniki mogą się różnić co do wartości czasów wykonania, dlatego w celach porównawczych proponuję uruchomić podany program na komputerze czytelnika):

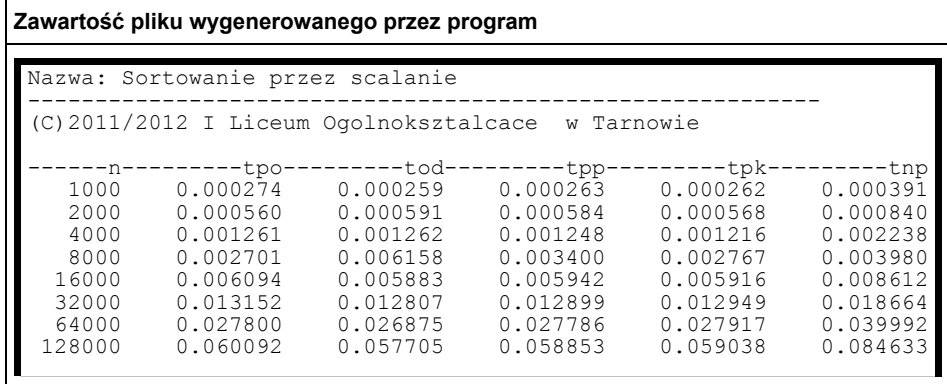

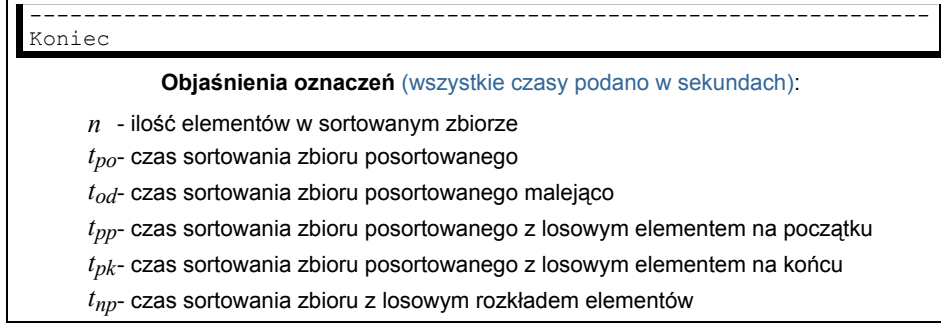

(Arkusz kalkulacyjny Excel do wyznaczania klasy czasowej złożoności obliczeniowej)

(Arkusz kalkulacyjny Excel do wyznaczania wzrostu prędkości sortowania)

### **Podsumowanie**

Analizując wyniki obliczeń w arkuszu kalkulacyjnym otrzymanych czasów sortowania dla algorytmu sortowania przez scalanie wyciągamy następujące wnioski:

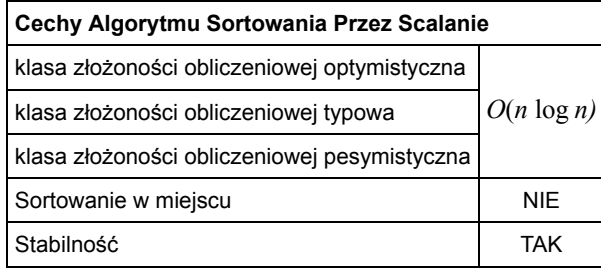

Klasy złożoności obliczeniowej szacujemy następująco:

- **optymistyczna** dla zbiorów uporządkowanych (z niewielką liczbą elementów nie na swoich miejscach) - na podstawie czasów *tpo*, *tpp*, *tpk*
- **typowa** dla zbiorów o losowym rozkładzie elementów na podstawie czasu  $t_{nn}$
- **pesymistyczna** dla zbiorów posortowanych odwrotnie na podstawie czasu *tod*.

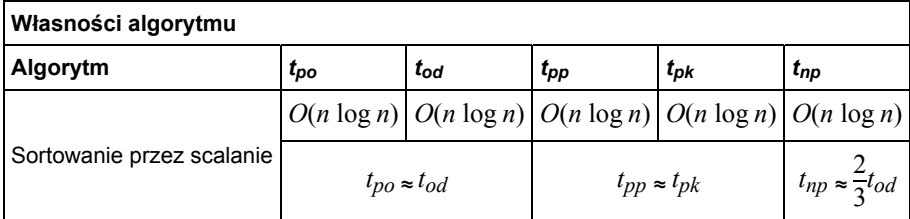

- 1. Wszystkie badane czasy są proporcjonalne do *n*log<sub>2</sub>n, zatem wnioskujemy, iż algorytm sortowania przez scalanie posiada klasę czasowej złożoności obliczeniowej równą *O*(*n* log *n*).
- 2. Najdłużej trwa sortowanie zbioru nieuporządkowanego. Jednakże badane czasy nie różnią się wiele pomiędzy sobą, co sugeruje, iż algorytm nie jest specjalnie czuły na rozkład danych wejściowych.

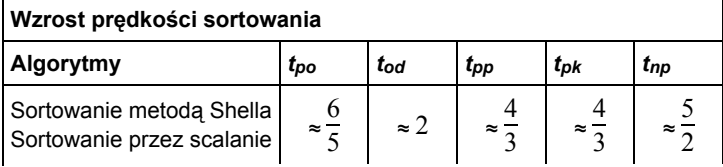

**dobrze dobrze dobrze dobrze dobrze**

3. Porównanie czasów działania algorytmów sortowania metodą Shella oraz sortowania przez scalanie doprowadza do wniosku, iż ten drugi algorytm jest szybszy. W przypadku ogólnym zbiór zostanie posortowany 2,5 razy szybciej (dokładniejsza analiza na pewno pokaże, iż nie są to stosunki stałe, lecz zależą on liczby elementów w sortowanym zbiorze i rosną wraz ze wzrostem n). W przypadku zbioru posortowanego odwrotnie zysk jest dwukrotny. Szybkość działania jest jednak okupiona większym zapotrzebowaniem na pamięć - złożoność pamięciowa jest klasy *O*(*n*), gdyż dla *n* elementowego zbioru musimy dodatkowo zarezerwować tablicę *n* elementową dla zbioru będącego wynikiem scalania.

# **Zadania dla ambitnych**

- Porównaj wzrost prędkości działania algorytmu sortowania przez scalanie w stosunku do algorytmu sortowania 1. przez wstawianie. Wyciągnij odpowiednie wnioski.
- 2. Ile razy zostanie podzielony zbiór 128 elementowy w trakcie działania algorytmu sortowania przez scalanie?
- Podany algorytm scalania podzbiorów uporządkowanych można ulepszyć, jeśli rozważymy przypadki 3. wyczerpania elementów w jednym z podzbiorów. Wtedy elementy drugiego podzbioru można bezpośrednio przekopiować do zbioru tymczasowego bez wykonywania dalszych porównań. Zaprojektuj taki algorytm, ułóż na jego podstawie program i sprawdź, czy to usprawnienie daje spodziewane przyspieszenie sortowania zbioru.
- 4. Określ klasę złożoności obliczeniowej operacji scalania dwóch zbiorów uporządkowanych *m* i *n* elementowych.
- 5. Jak należy scalać podzbiory w algorytmie sortowania przez scalanie, aby był zachowany warunek stabilności elementy równe zachowują swoją kolejność w zbiorze posortowanym.

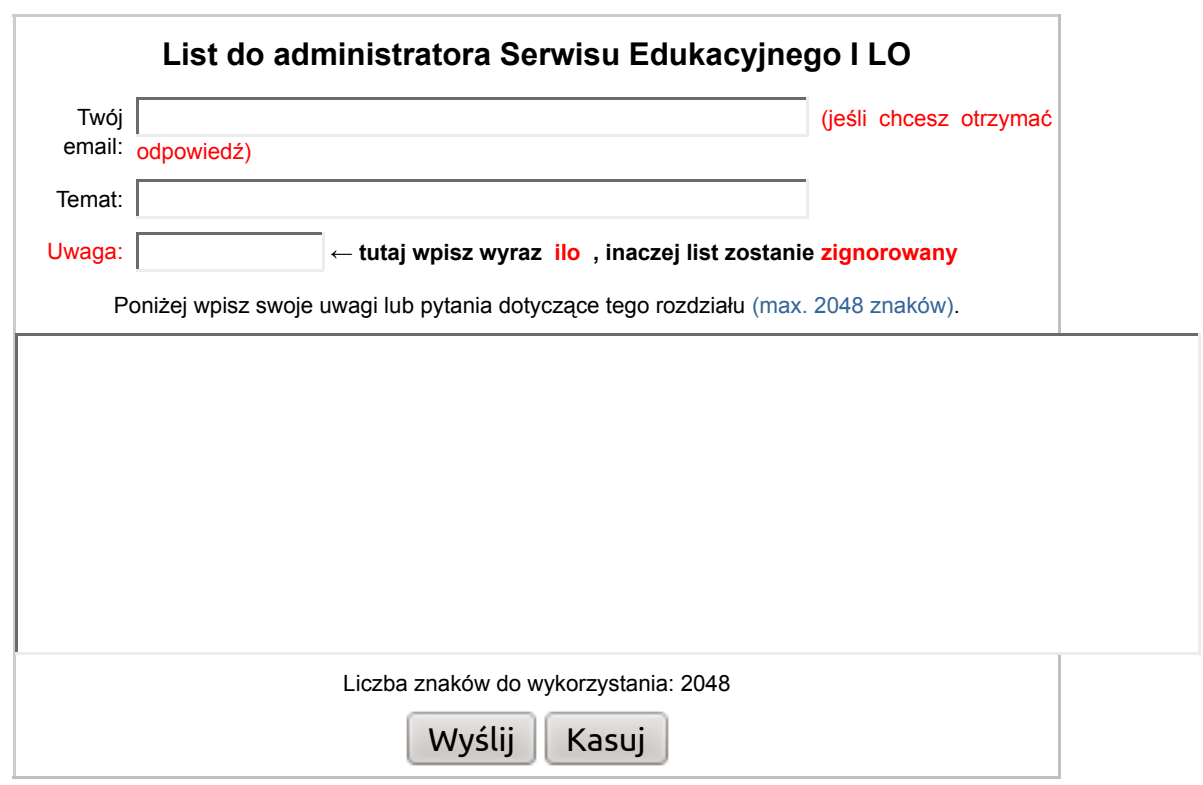

**W związku z dużą liczbą listów do naszego serwisu edukacyjnego nie będziemy udzielać odpowiedzi na prośby rozwiązywania zadań, pisania programów zaliczeniowych, przesyłania**

#### **materiałów czy też tłumaczenia zagadnień szeroko opisywanych w podręcznikach.**

Dokument ten rozpowszechniany jest zgodnie z zasadami licencji **GNU Free Documentation License**.

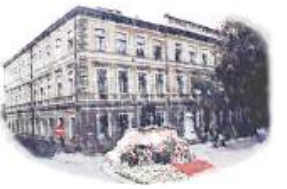

 I Liceum Ogólnokształcące im. Kazimierza Brodzińskiego w Tarnowie (C)2013 mgr Jerzy Wałaszek